**Understanding Combined Results From Multiple GW Searches Using Information Theory**

Oleksandra "Sasha" Lukina Mentor: Derek Davis

LIGO SURF 2023

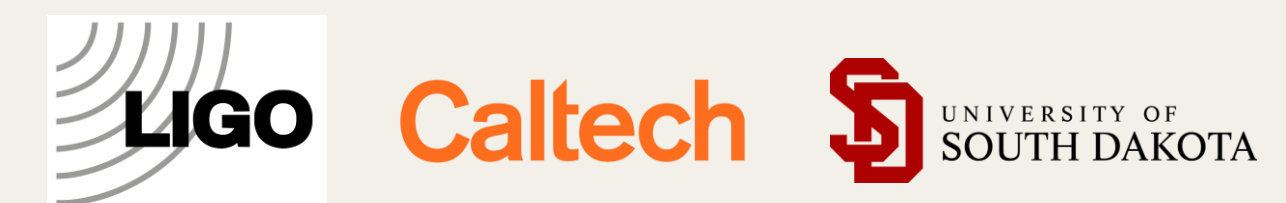

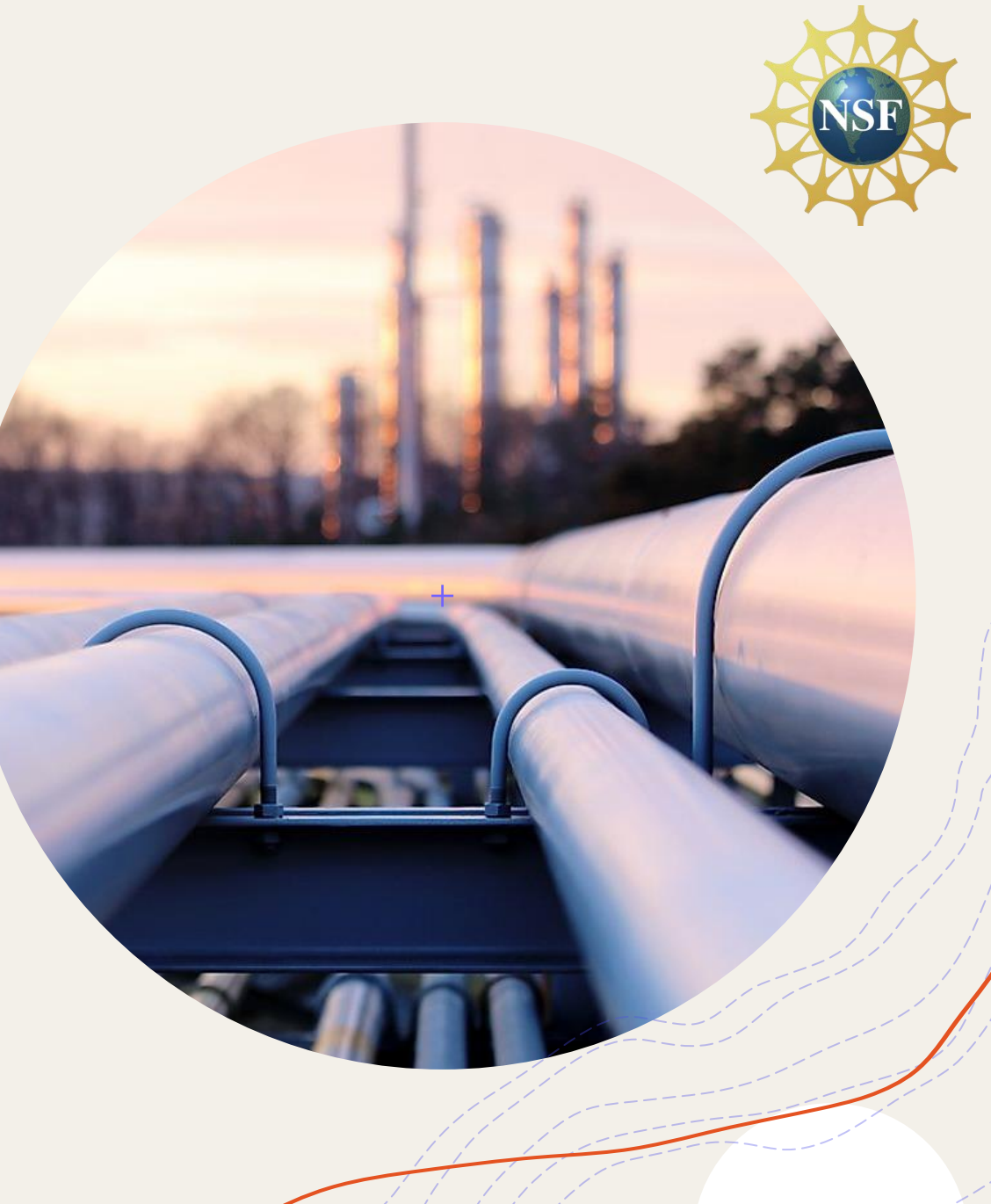

### Motivation

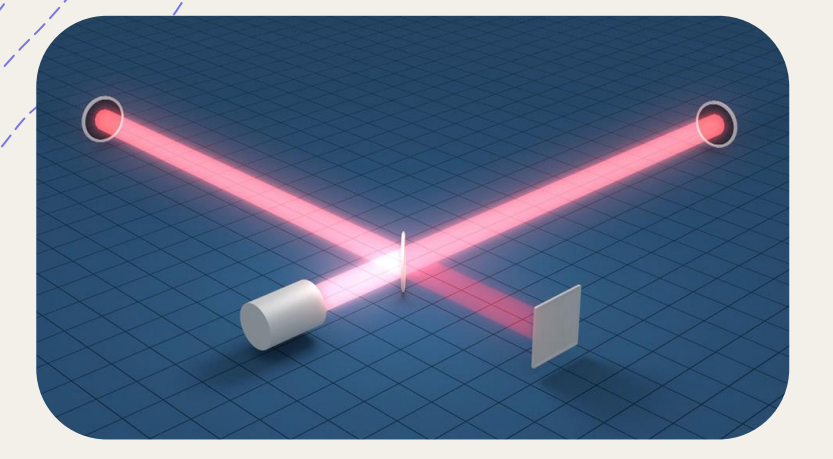

Detector Data

Masses in the Stellar Graveyard

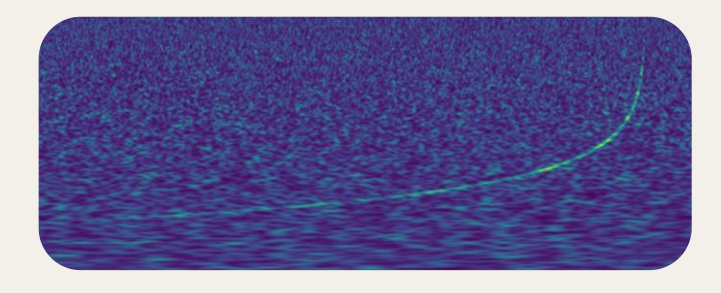

Astrophysics

Astrophysics

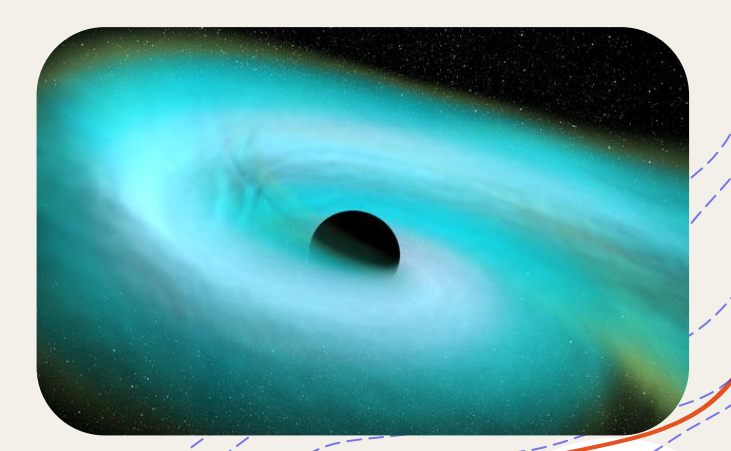

IMAGE CREDIT: T. PYLE; AARON GELLER; DEBORAH FERGUSON, BHAVESH KHAMESRA, KARAN JANI

### Motivation

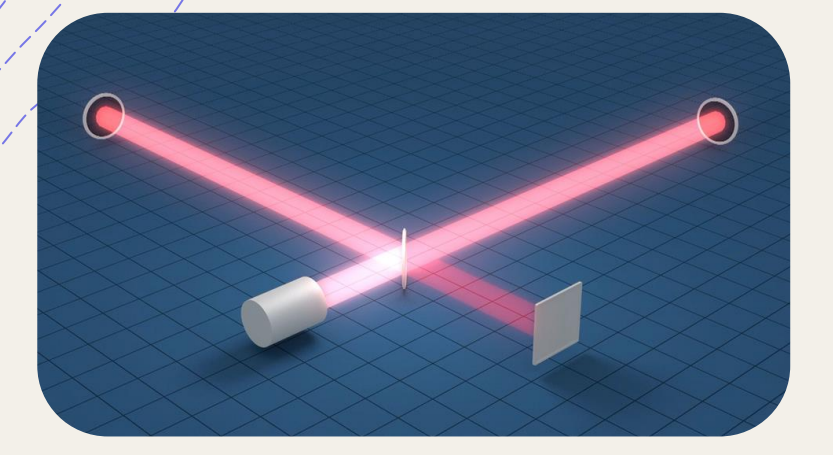

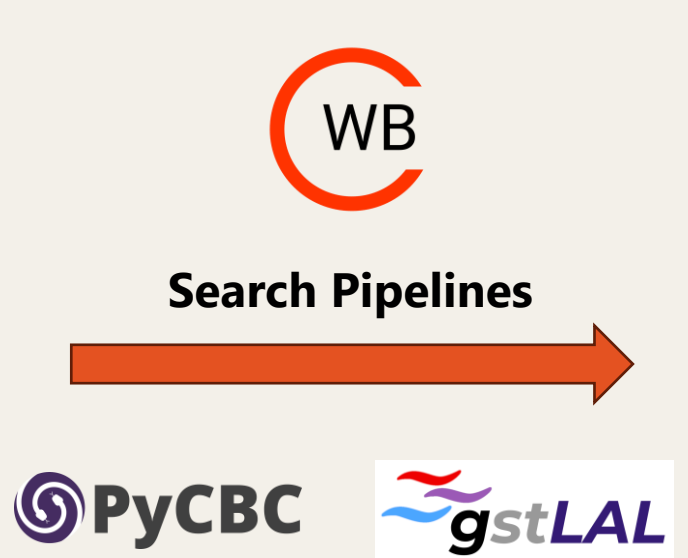

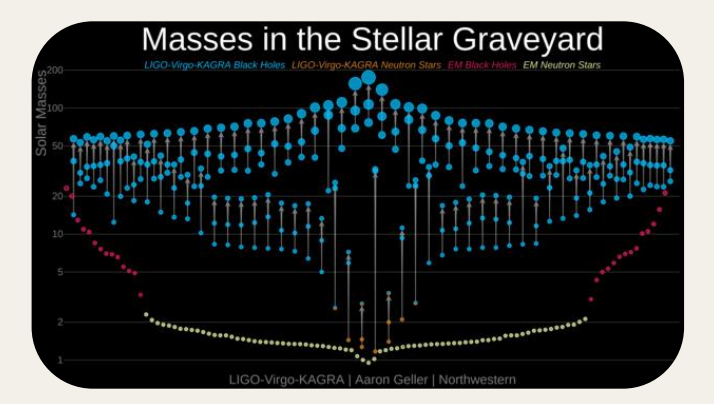

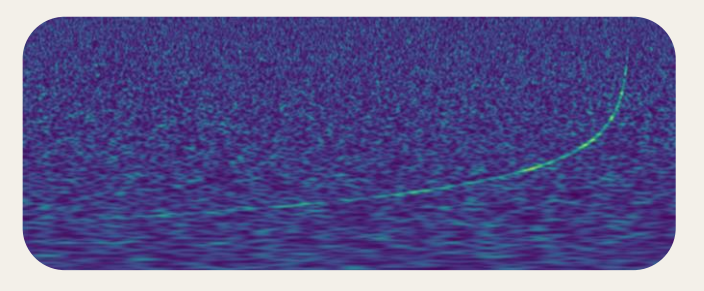

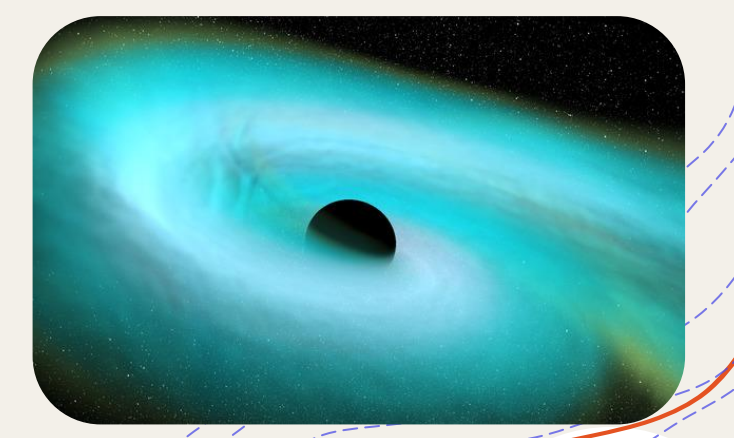

### Search Pipelines

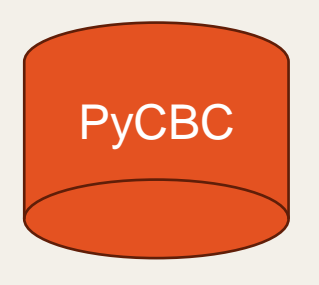

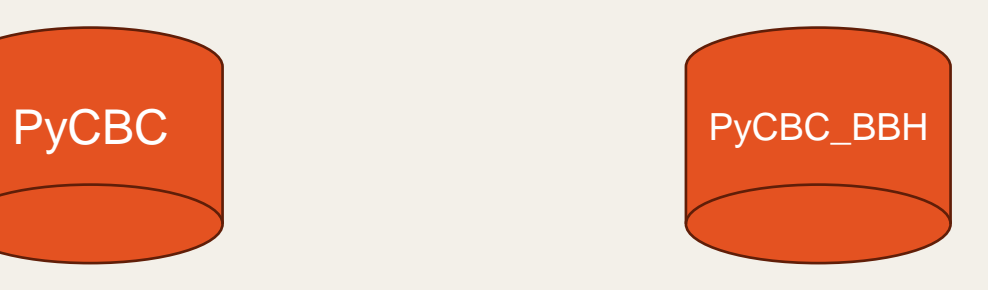

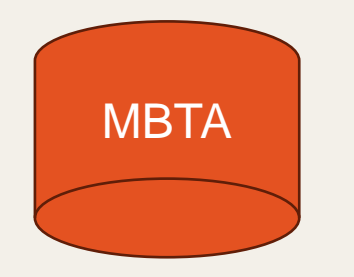

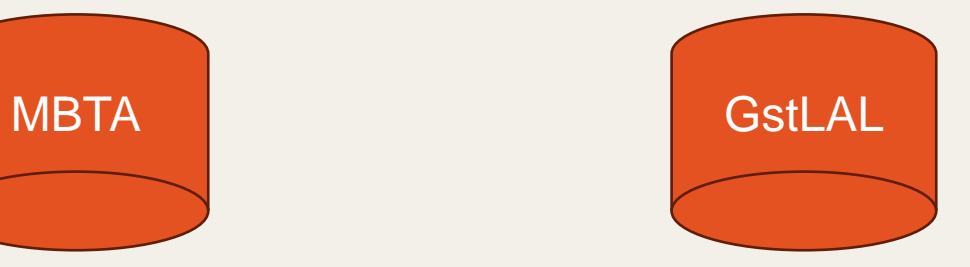

4

### Search Pipelines

**GW190929\_012149<sup>1</sup>**

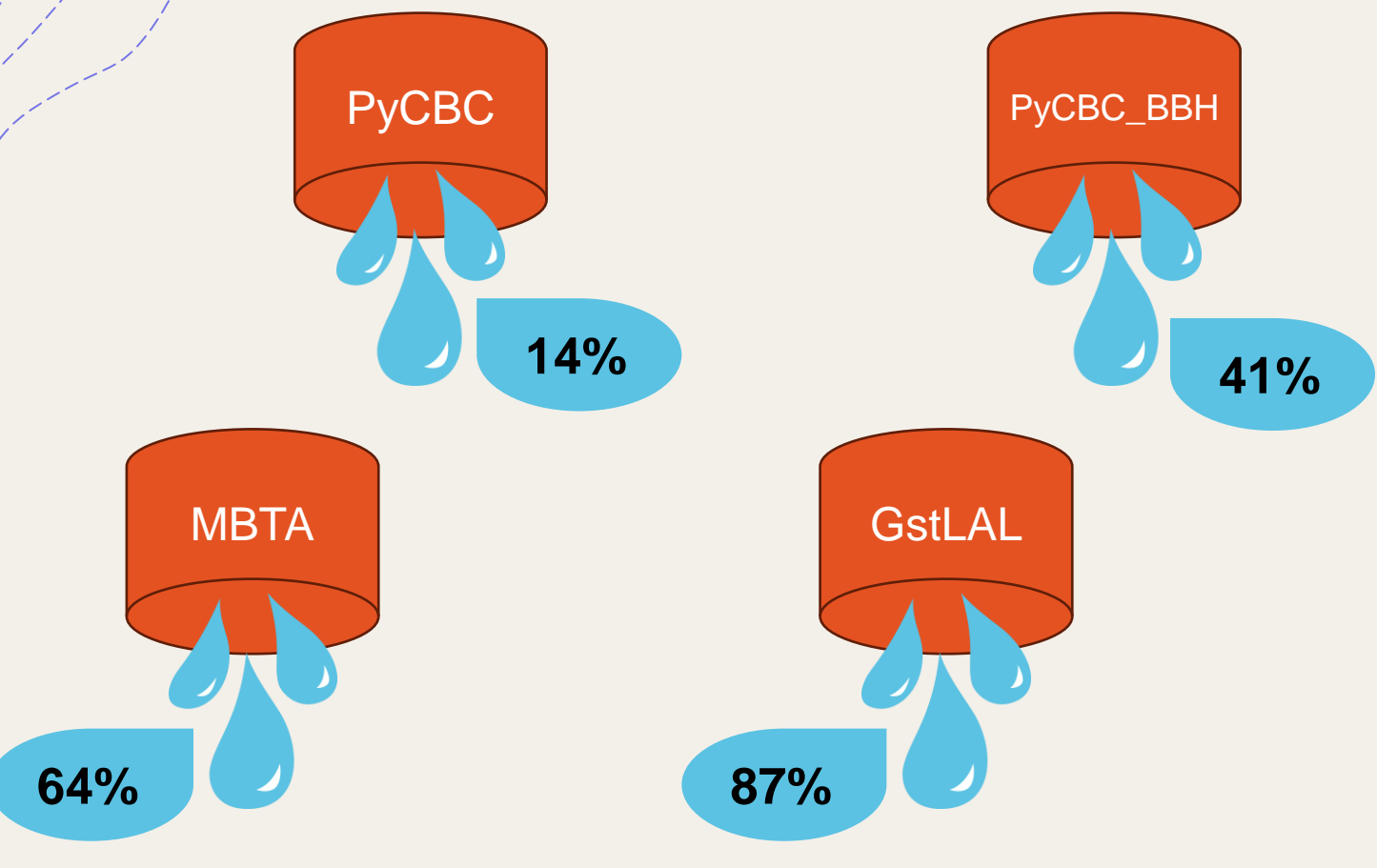

1: GWTC-2.1, LIGO, VIRGO, 2021

5

### Search Pipelines

**GW190929\_012149<sup>1</sup>**

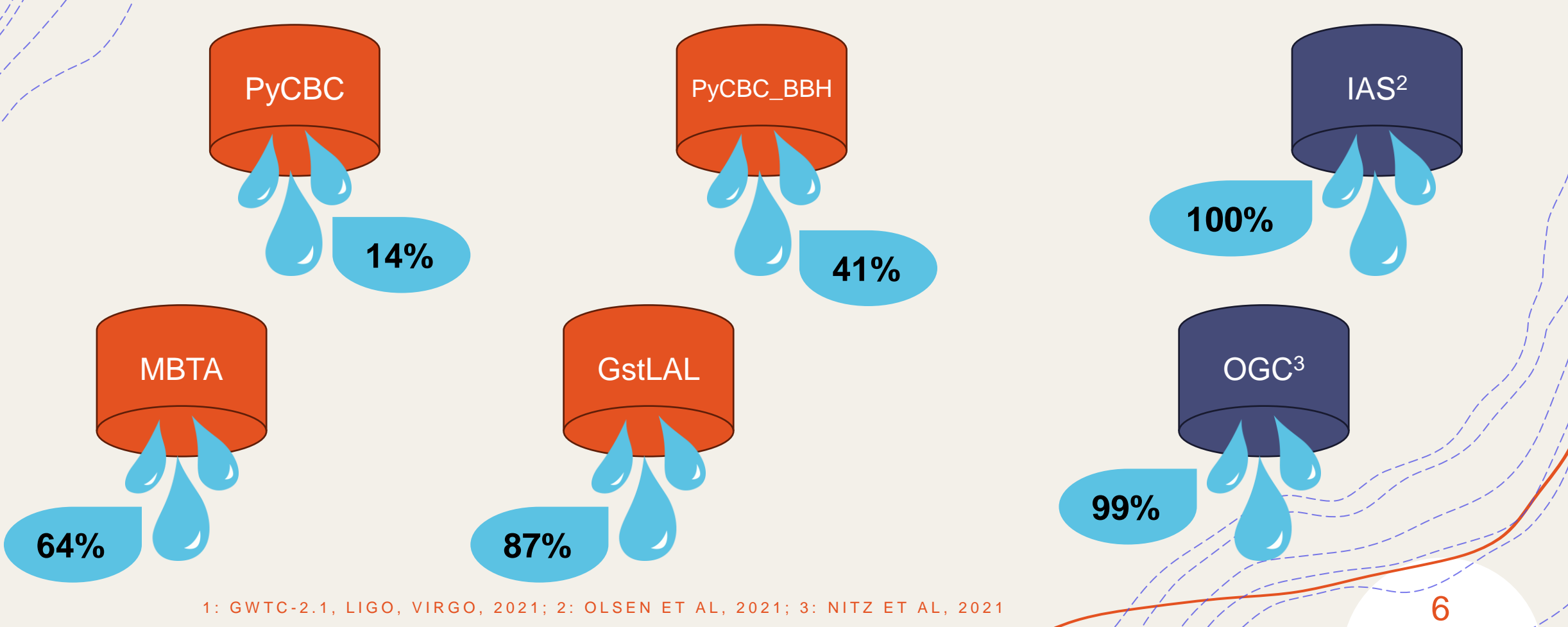

What is a good way to combine results from multiple pipelines and what can we learn from it?

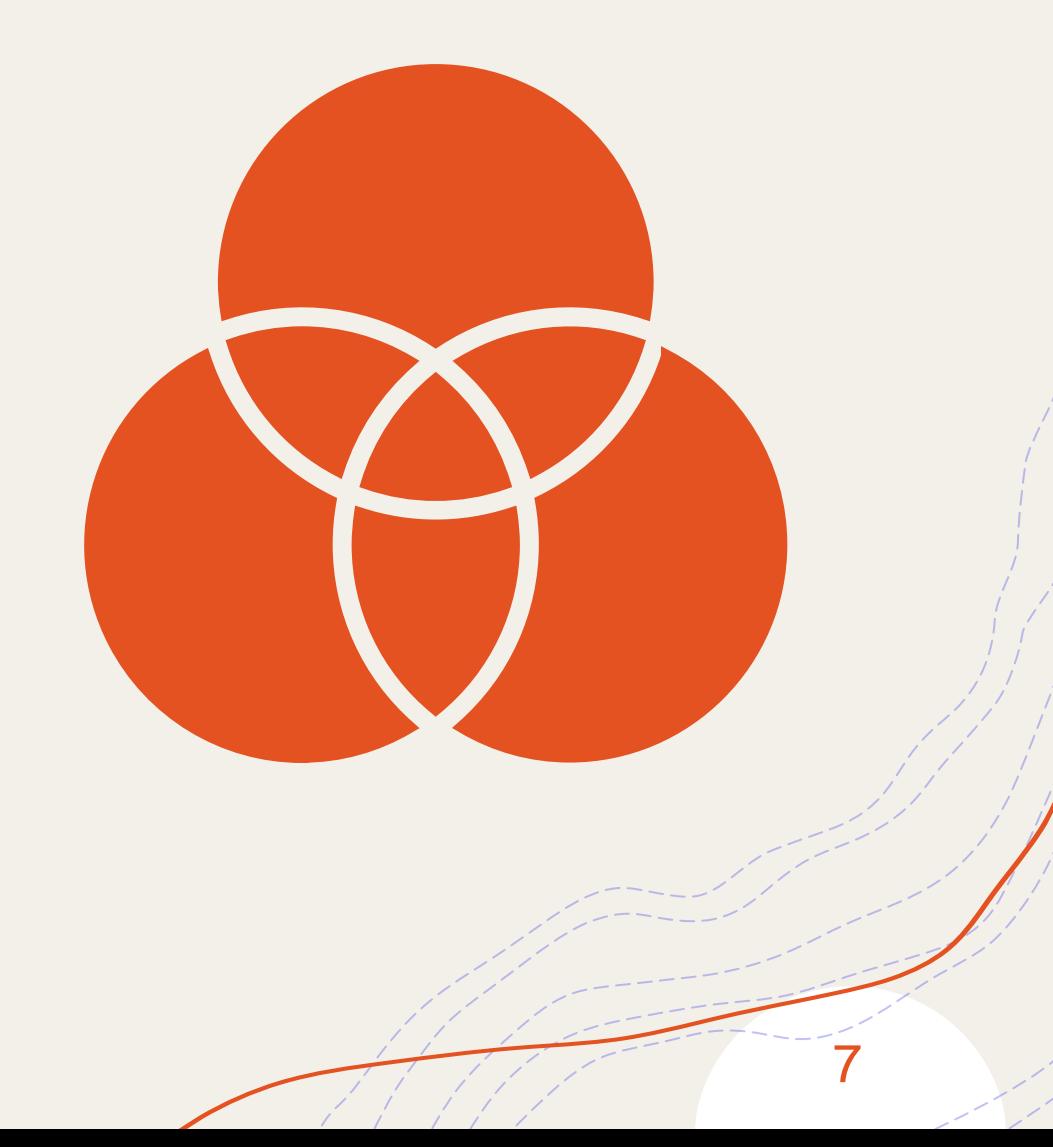

### Macroscopic Description of a Pipeline

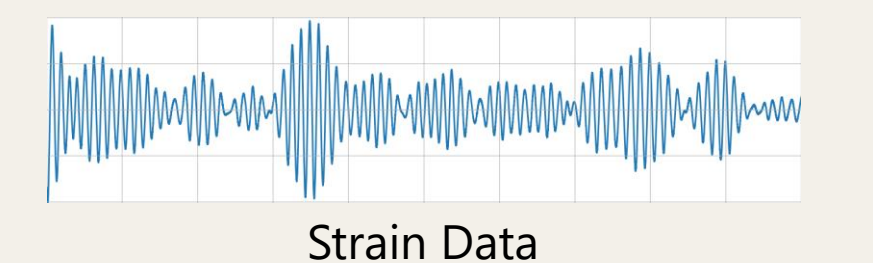

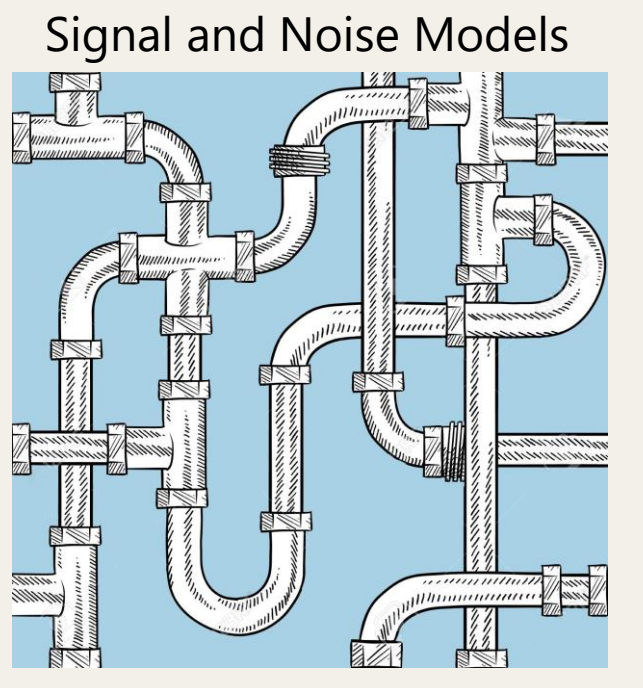

Search Algorithm

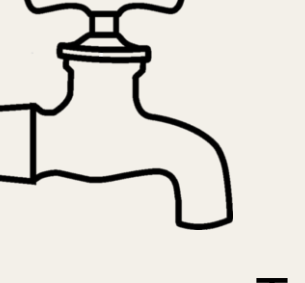

- Triggers
- False alarm rate

8

• pastro

### Measures of Candidate Significance

9

#### **False Alarm Rate (FAR)**

How regularly we would expect to see a noise event with the same, or higher, ranking statistic as the candidate.

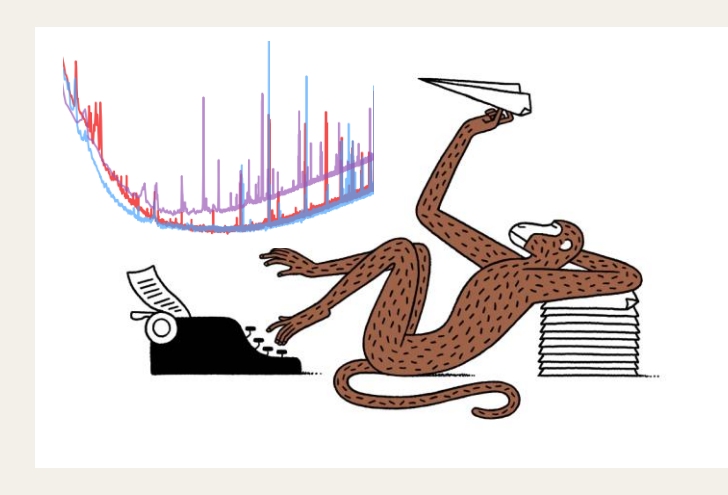

### Measures of Candidate Significance

#### **False Alarm Rate (FAR) p**<sub>astro</sub>

How regularly we would expect to see a noise event with the same, or higher, ranking statistic as the candidate.

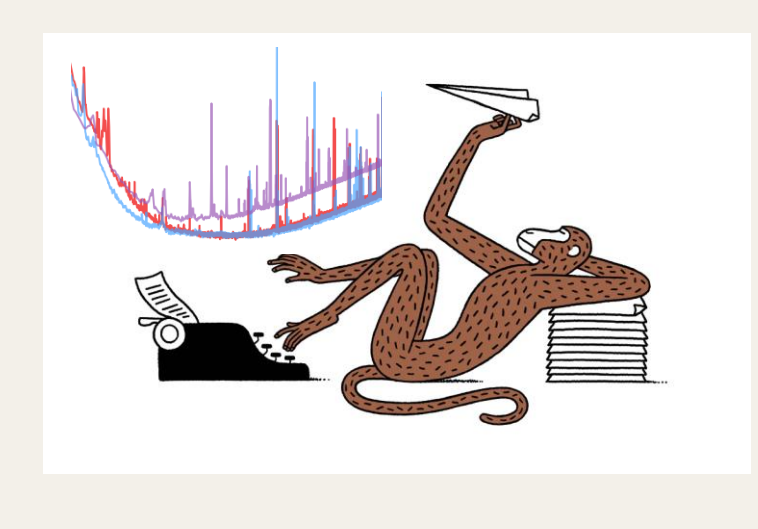

Probability that a GW candidate has astrophysical origin and is not caused by terrestrial noise.

$$
p_{astro} = \frac{L_{astro}}{L_{astro} + L_{noise}}
$$

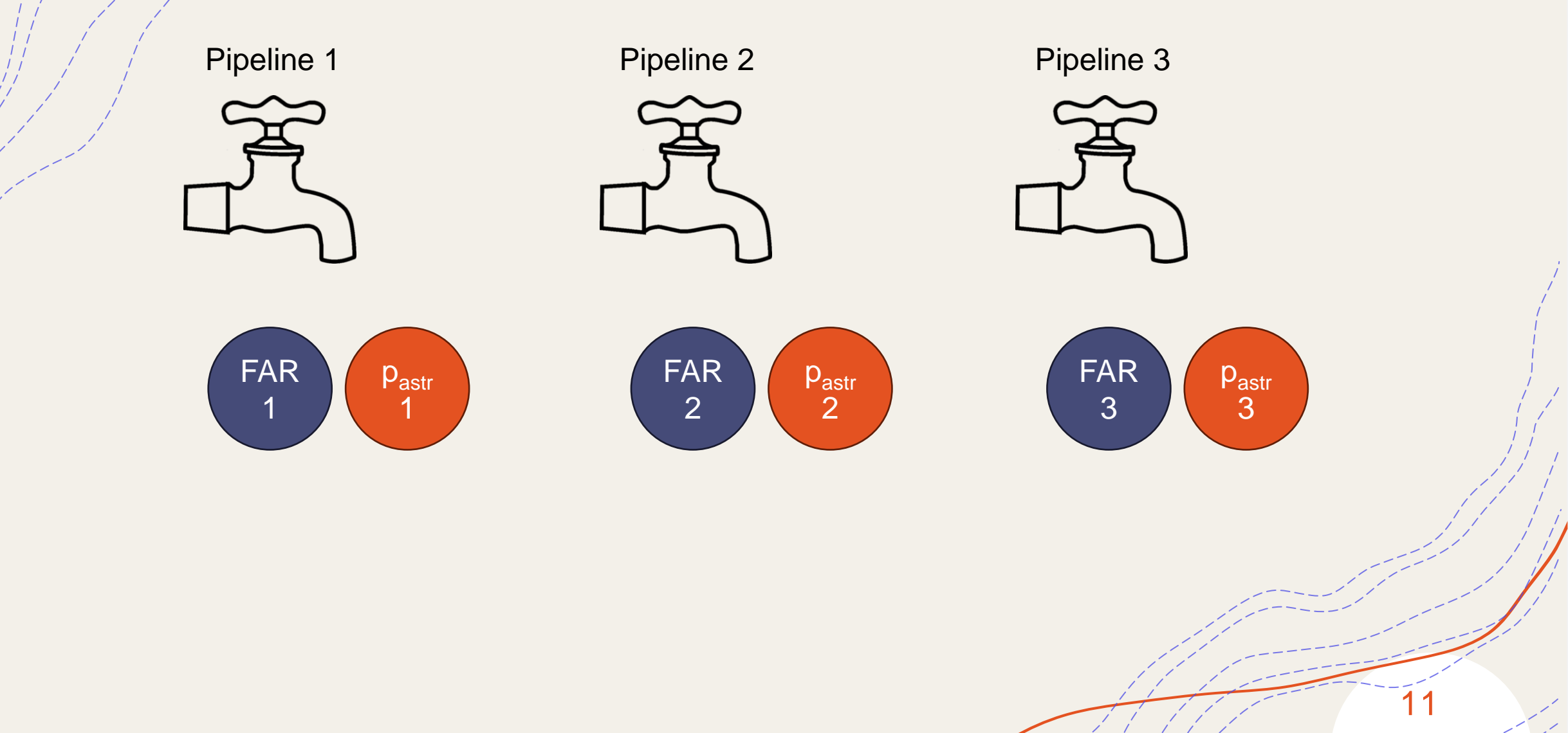

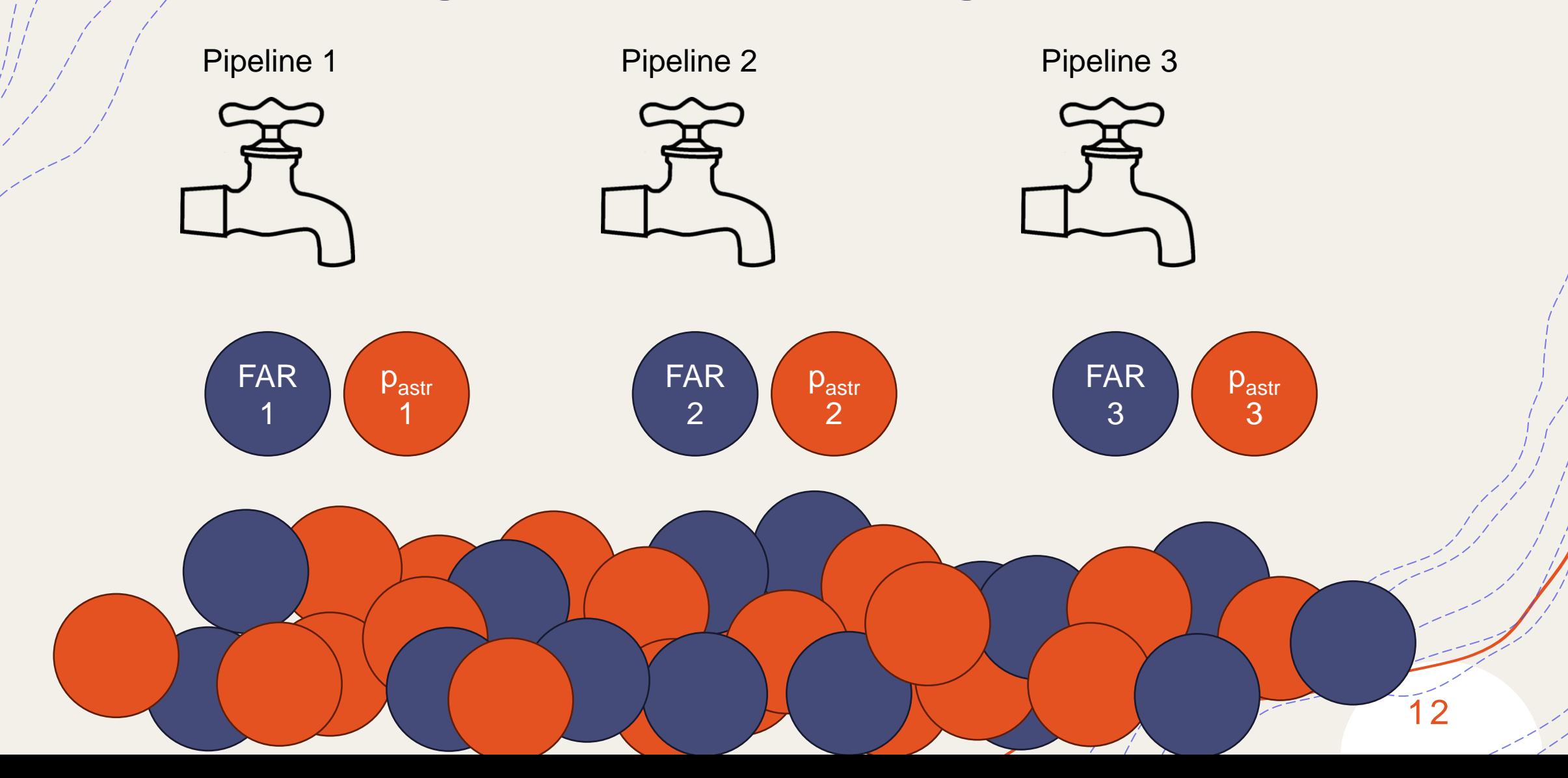

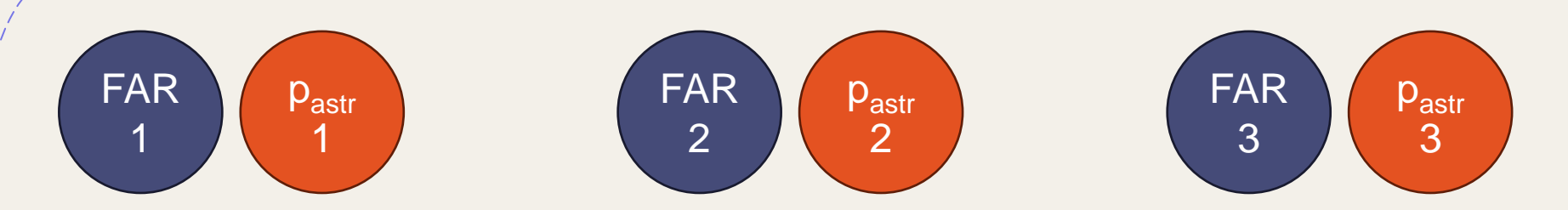

**Method 1. Combine FARs by applying the trials factor**

• Calculate combined FAR for each candidate as

$$
FAR_{\text{trials}} = \min(\begin{pmatrix} \text{FAR} \\ 1 \end{pmatrix}, \begin{pmatrix} \text{FAR} \\ 2 \end{pmatrix}, \dots, \begin{pmatrix} \text{FAR} \\ N \end{pmatrix} \times N
$$

• Calculate combined p<sub>astro</sub> using the combined FAR distribution Pastr

trials

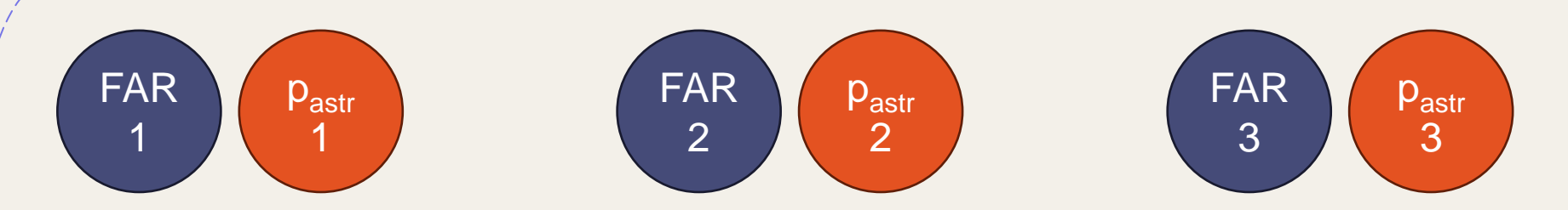

**Method 2. Combine FARs by calculating a harmonic mean**

• Calculate combined FAR for each candidate as

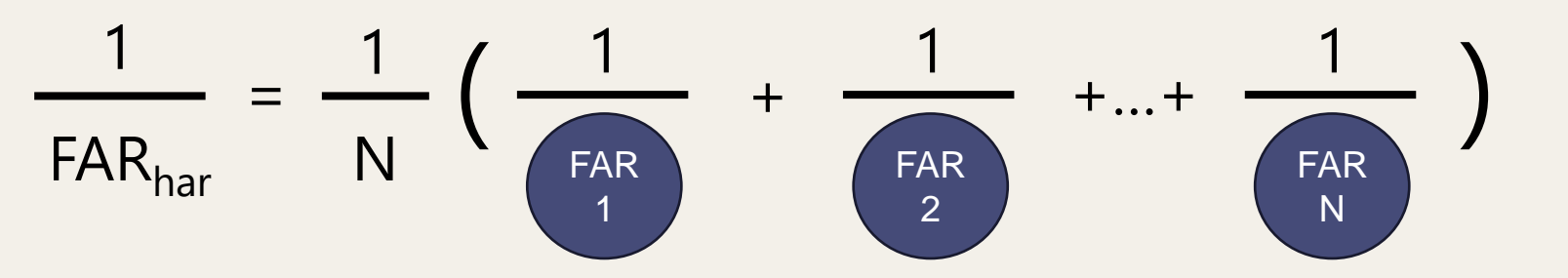

• Calculate combined  $p_{astro}$  using the combined FAR distribution

Pastr

har

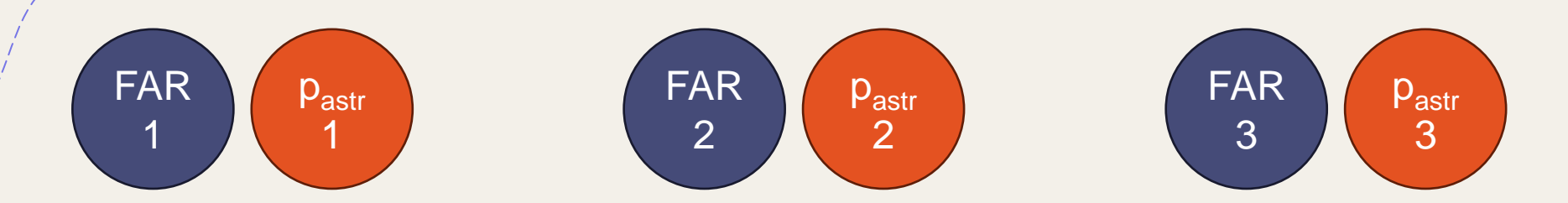

**Method 2. Combine FARs by calculating a harmonic mean**

• Calculate combined FAR for each candidate as

$$
\frac{1}{FAR_{har}} = \frac{1}{N} \left( \frac{1}{\frac{FAR}{1}} + \frac{1}{\frac{FAR}{2}} + ... + \frac{1}{\frac{FAR}{N}} \right)
$$

Calculate combined p<sub>astro</sub> using the combined FAR distribution

Pastr

**Best Choice for** 

har

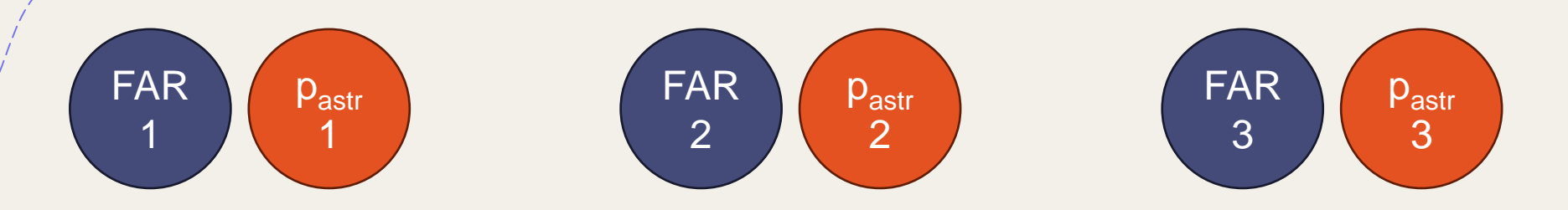

### **Method 3. Find maximum p**<sub>astro</sub>

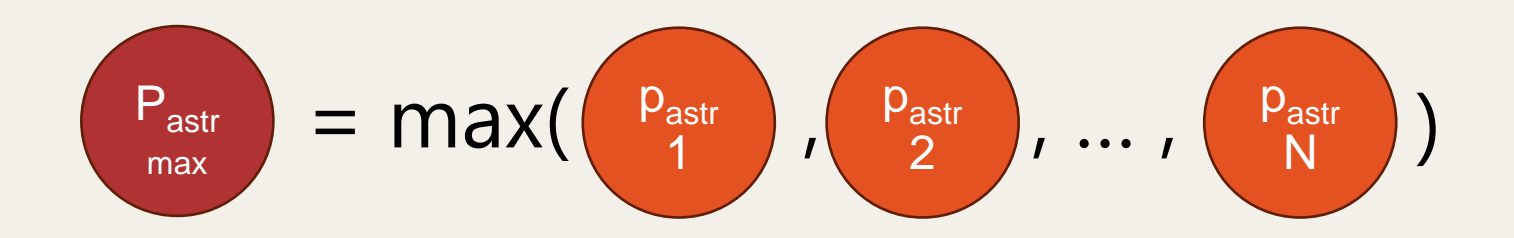

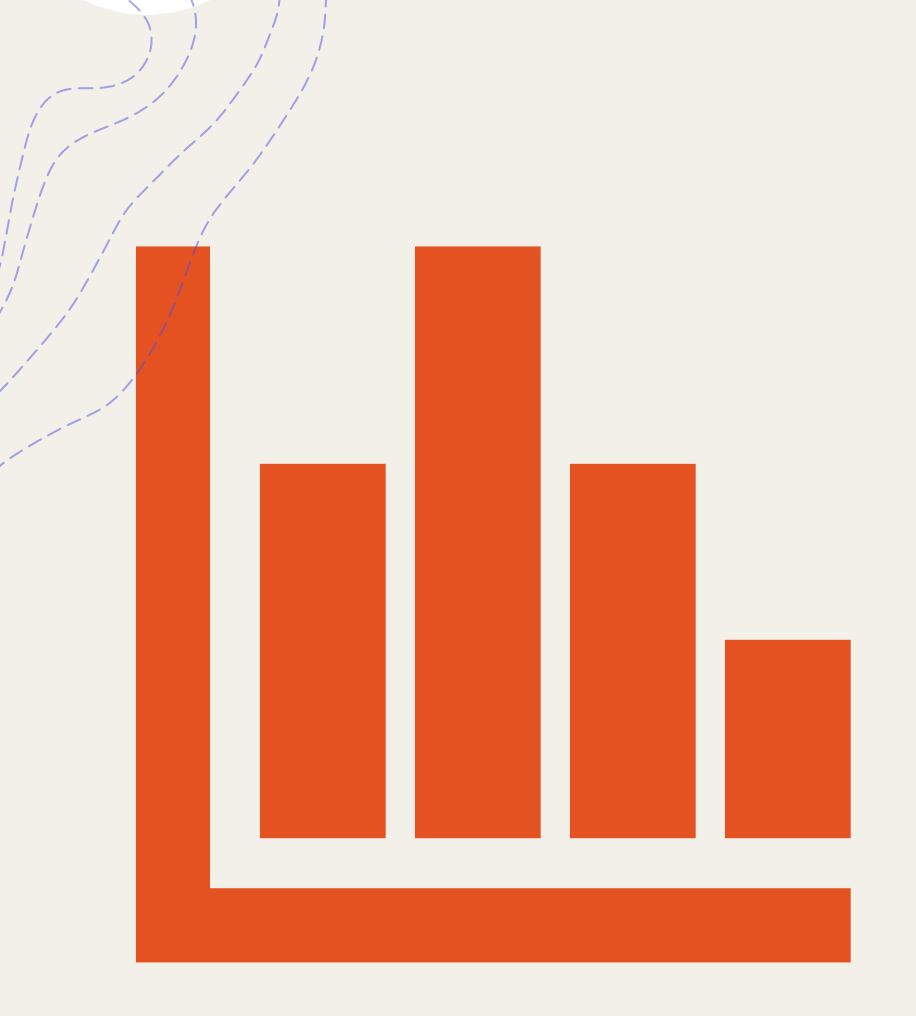

## Results

## astro Results with O3a Data

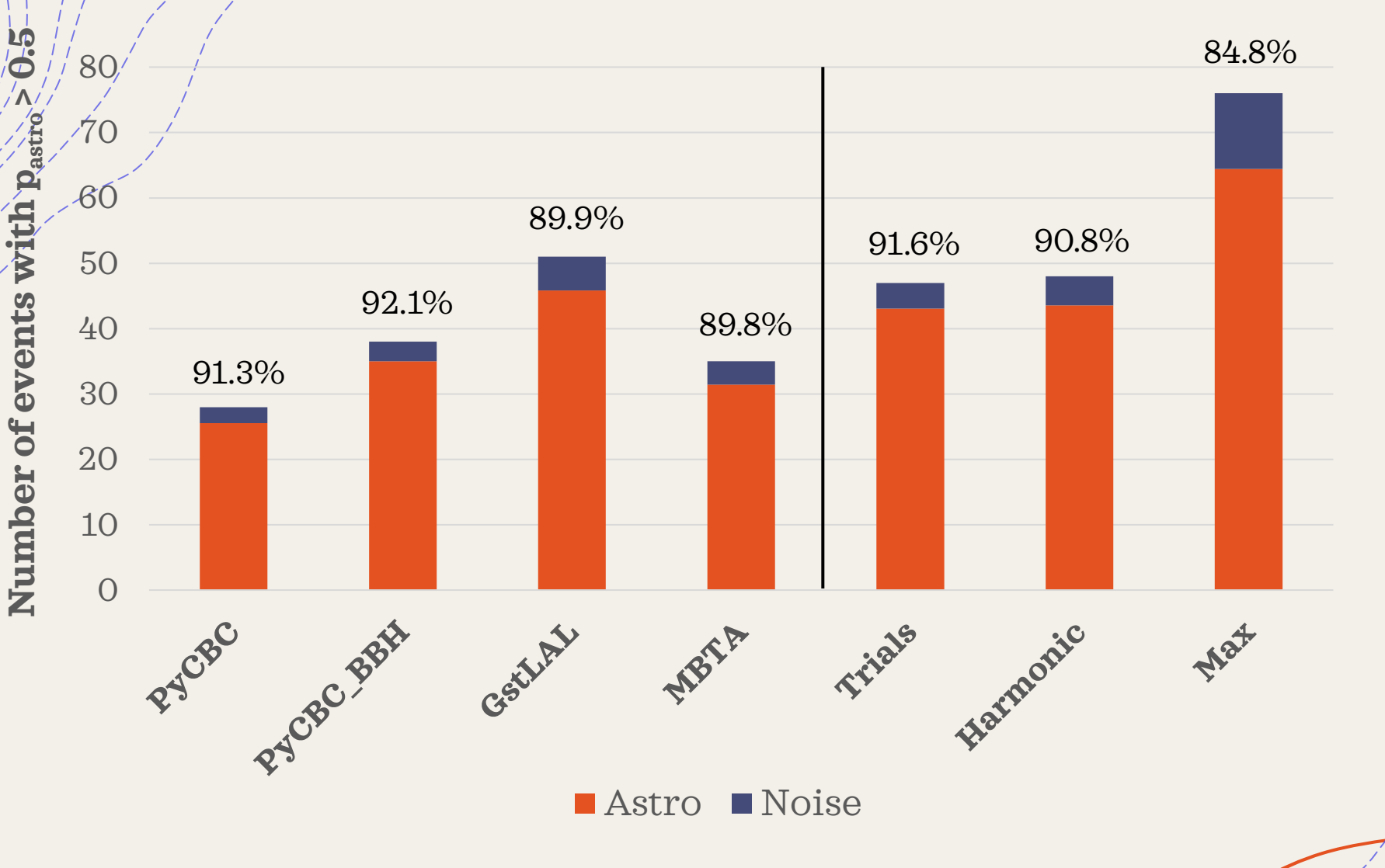

- **Number** = Astro + Noise
- **Astro** = the sum of all pastro values
- **Noise** = Total Astro
- Purity = Astro/Total (%)

### Purity Is Likely Overestimated

76 events for which max  $p_{astro} > 0.5$ 

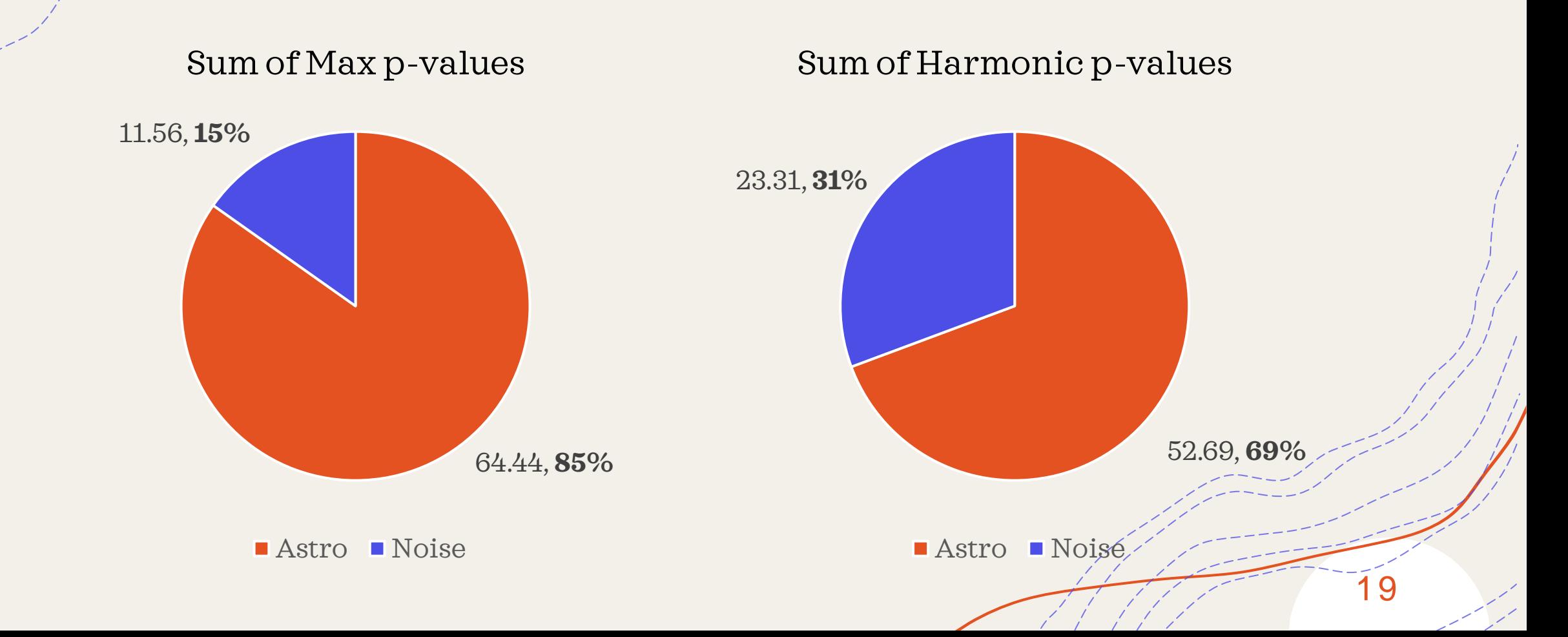

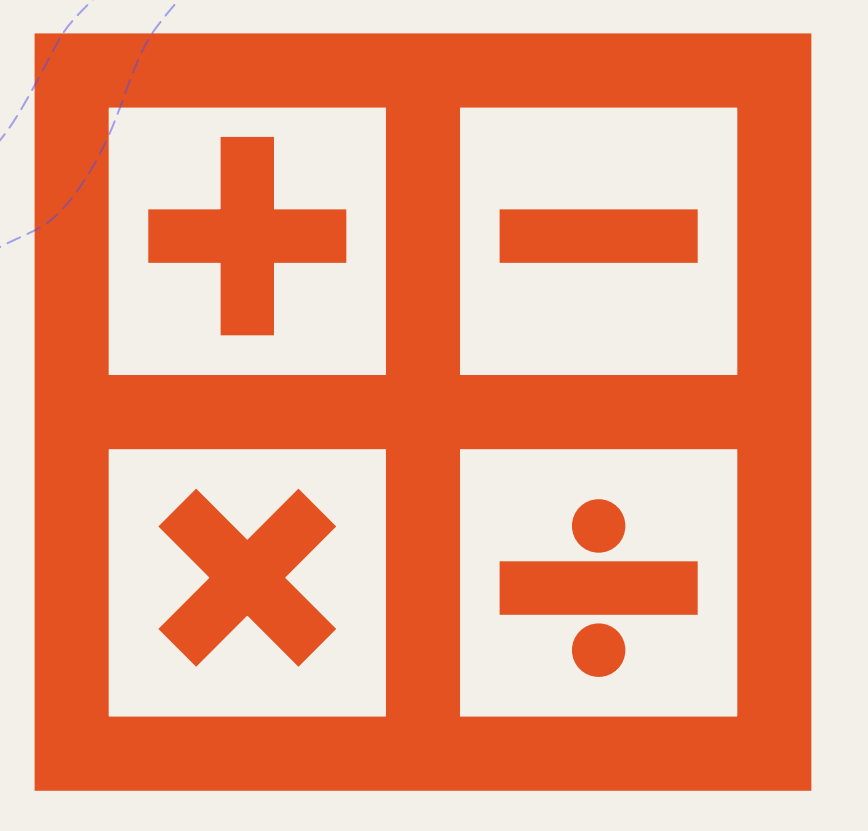

## How did we calculate p<sub>astro</sub>?

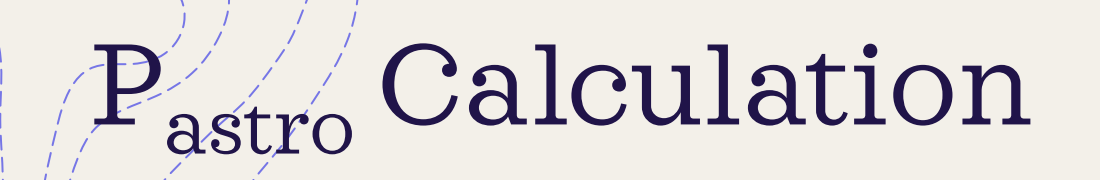

#### $p(\Lambda_s, \Lambda_n | \{x\}$

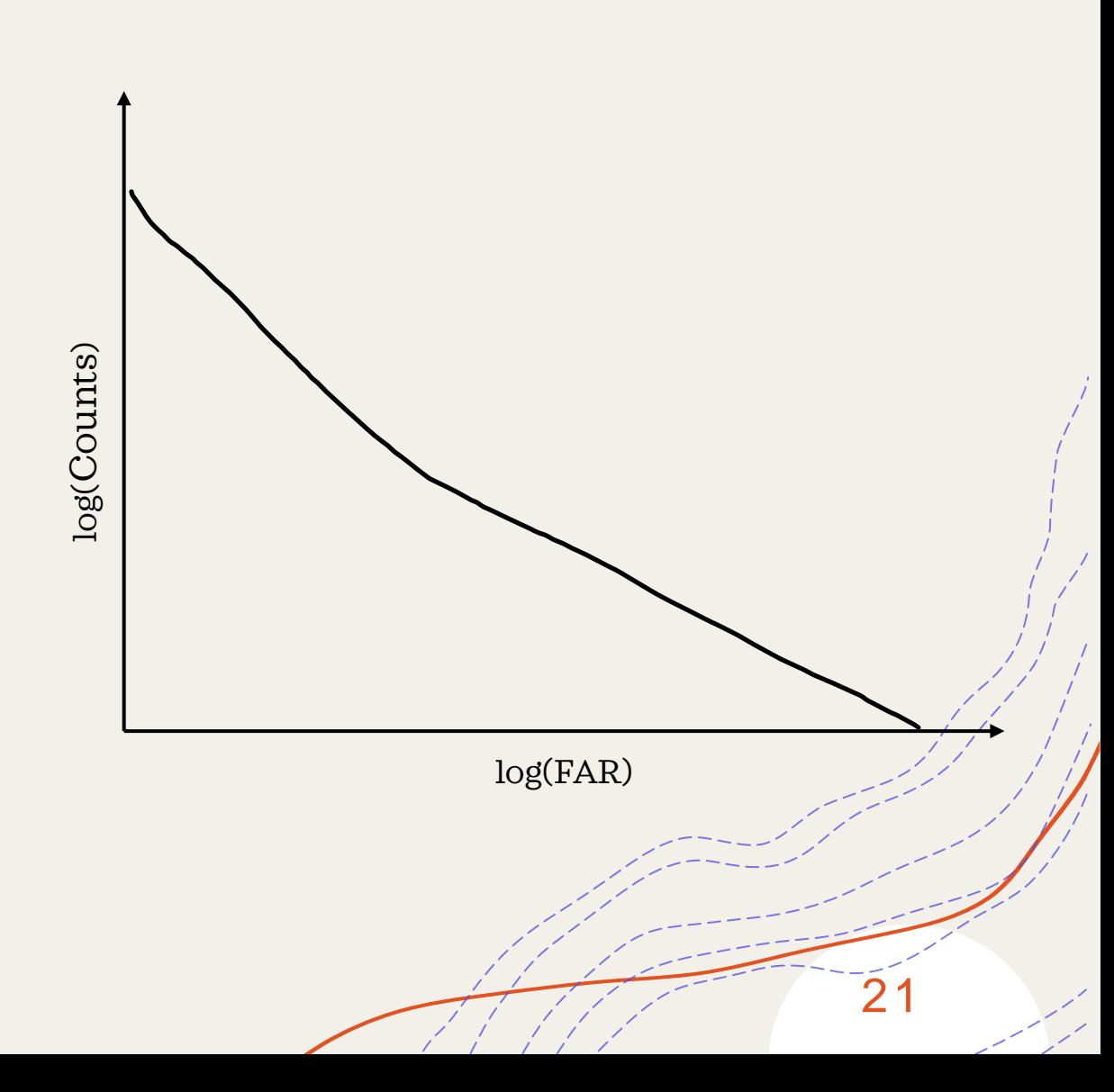

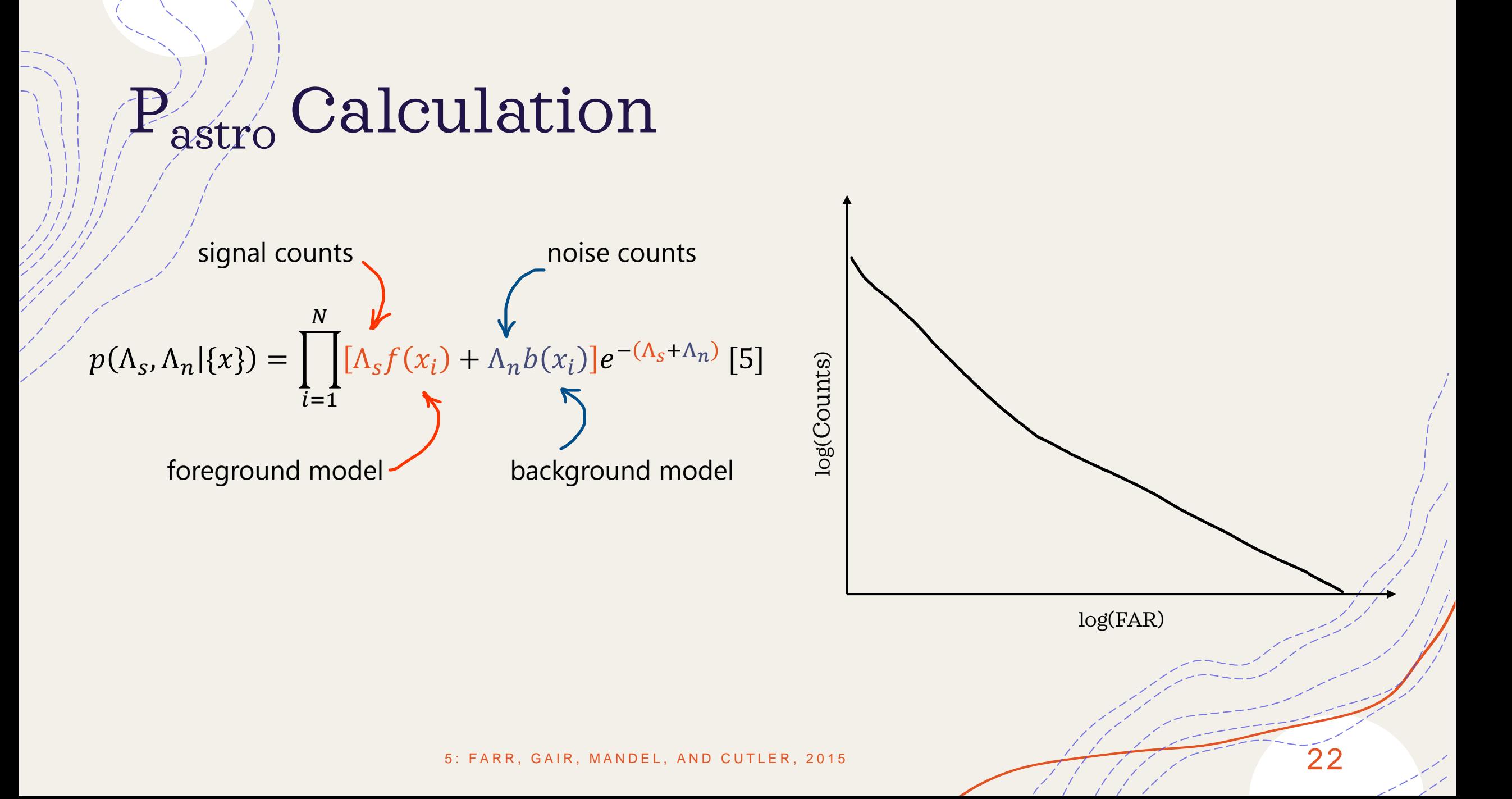

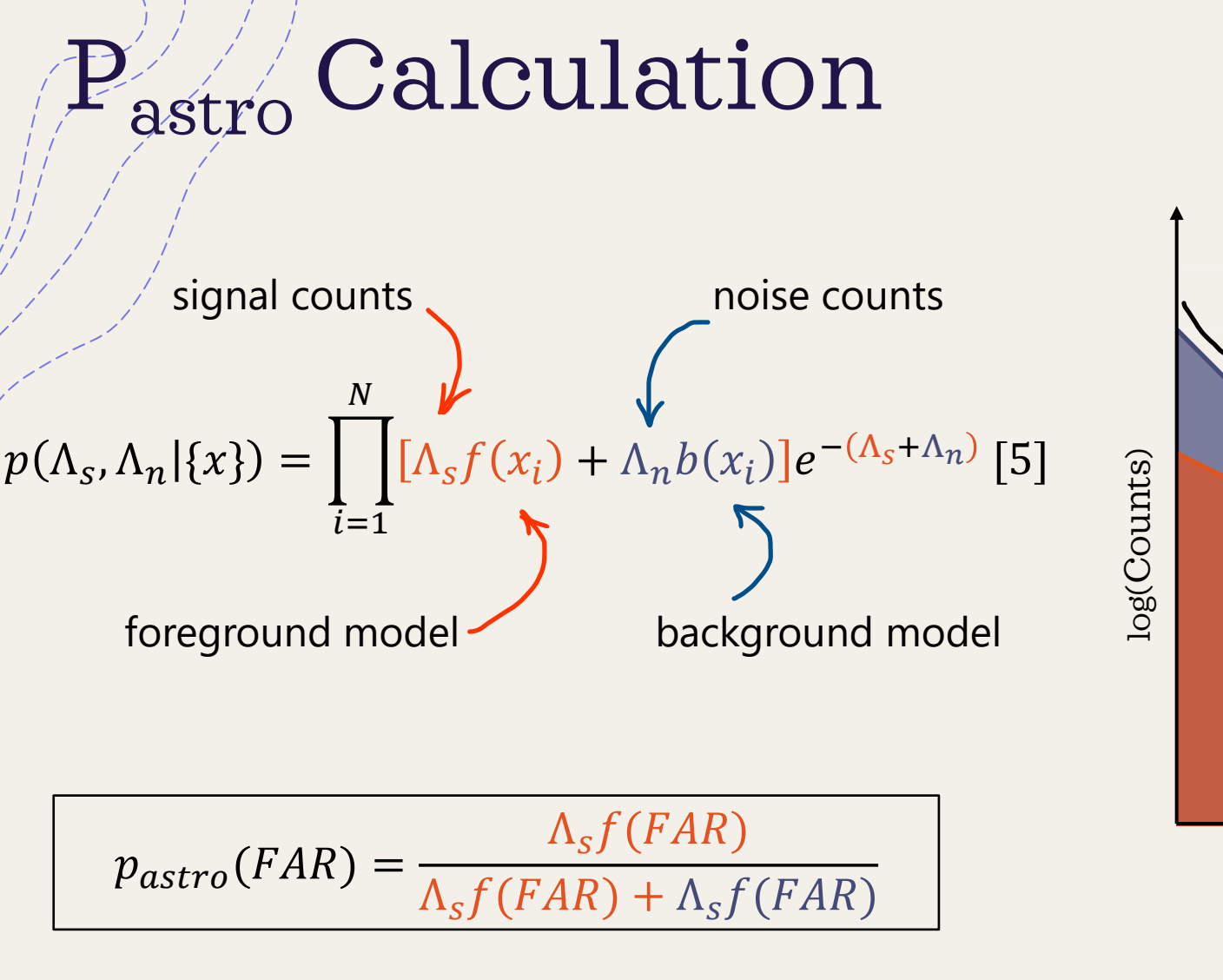

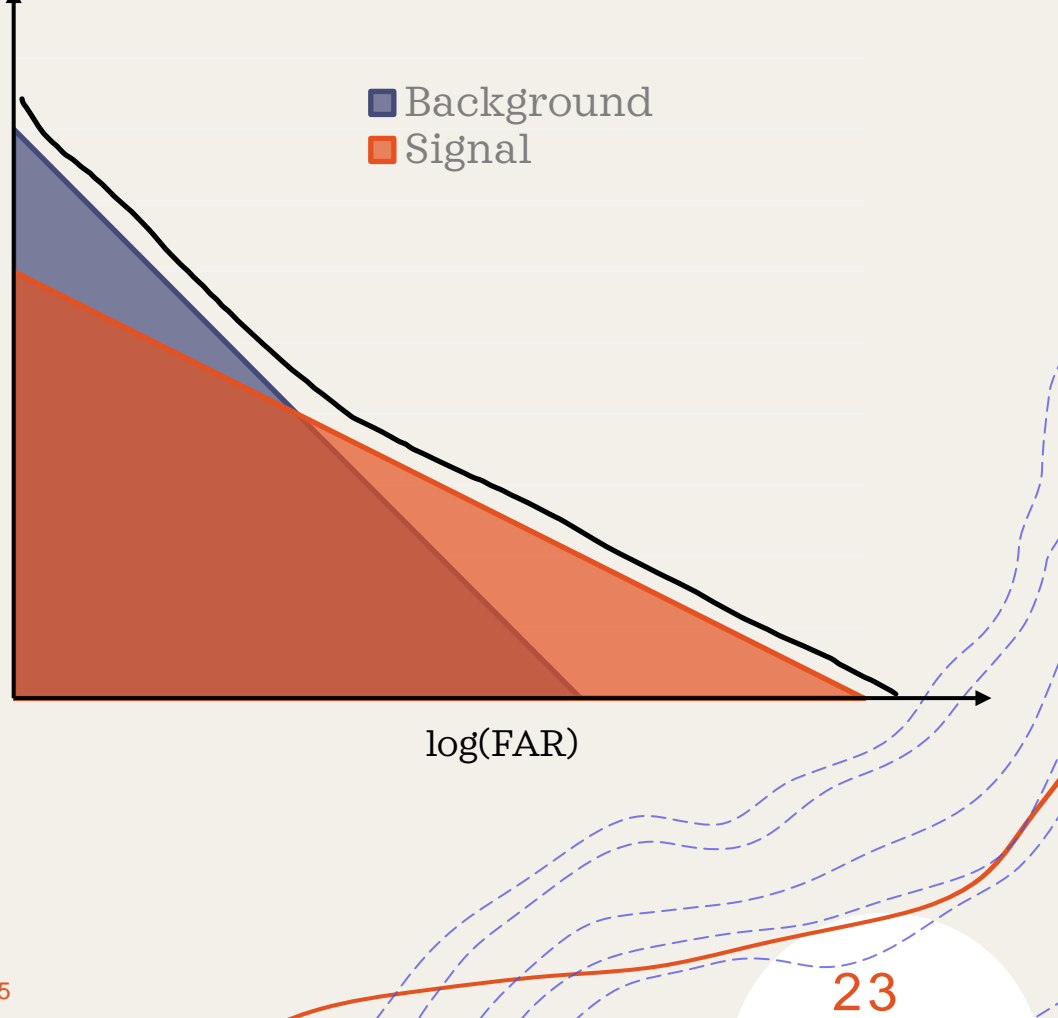

## pastro Results With Injections

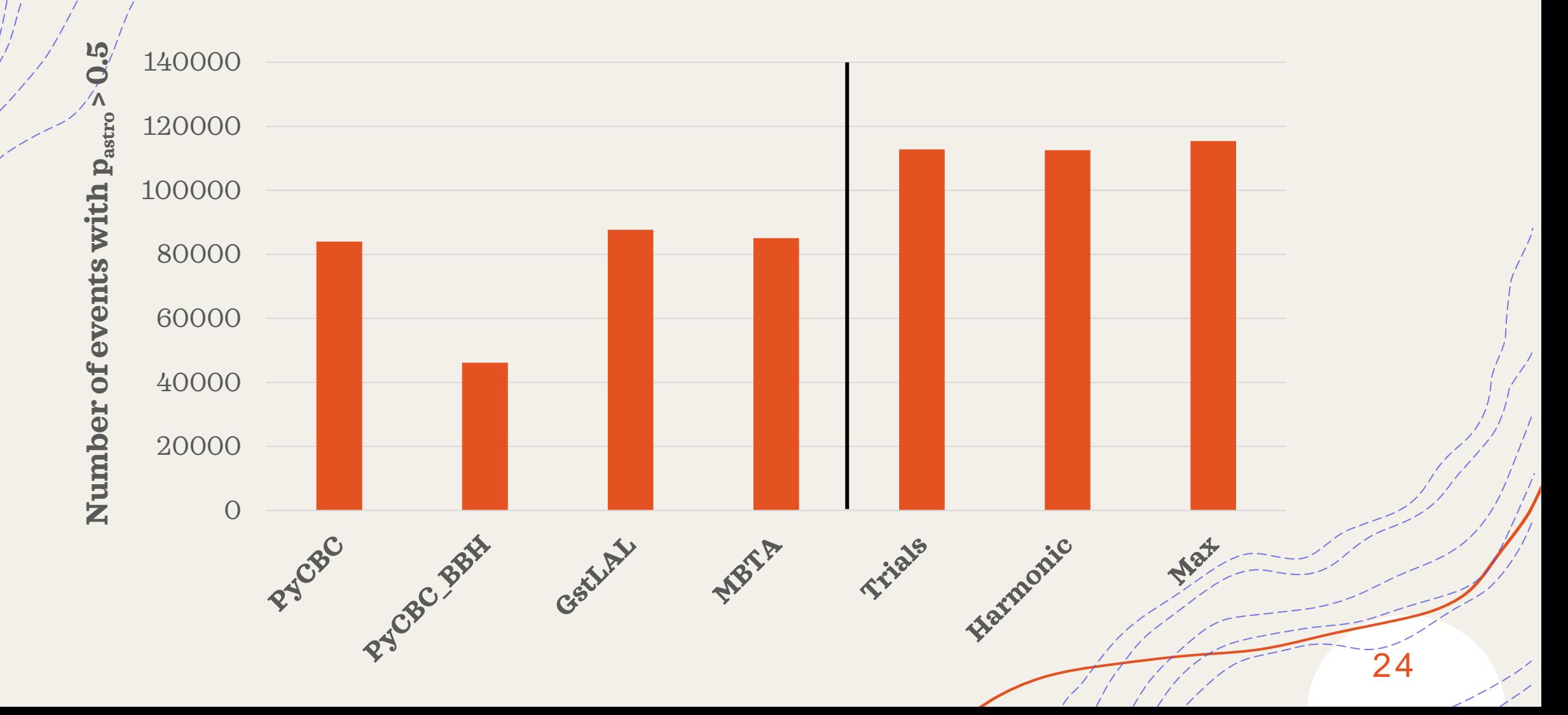

Which pipelines contribute to the combination the most?

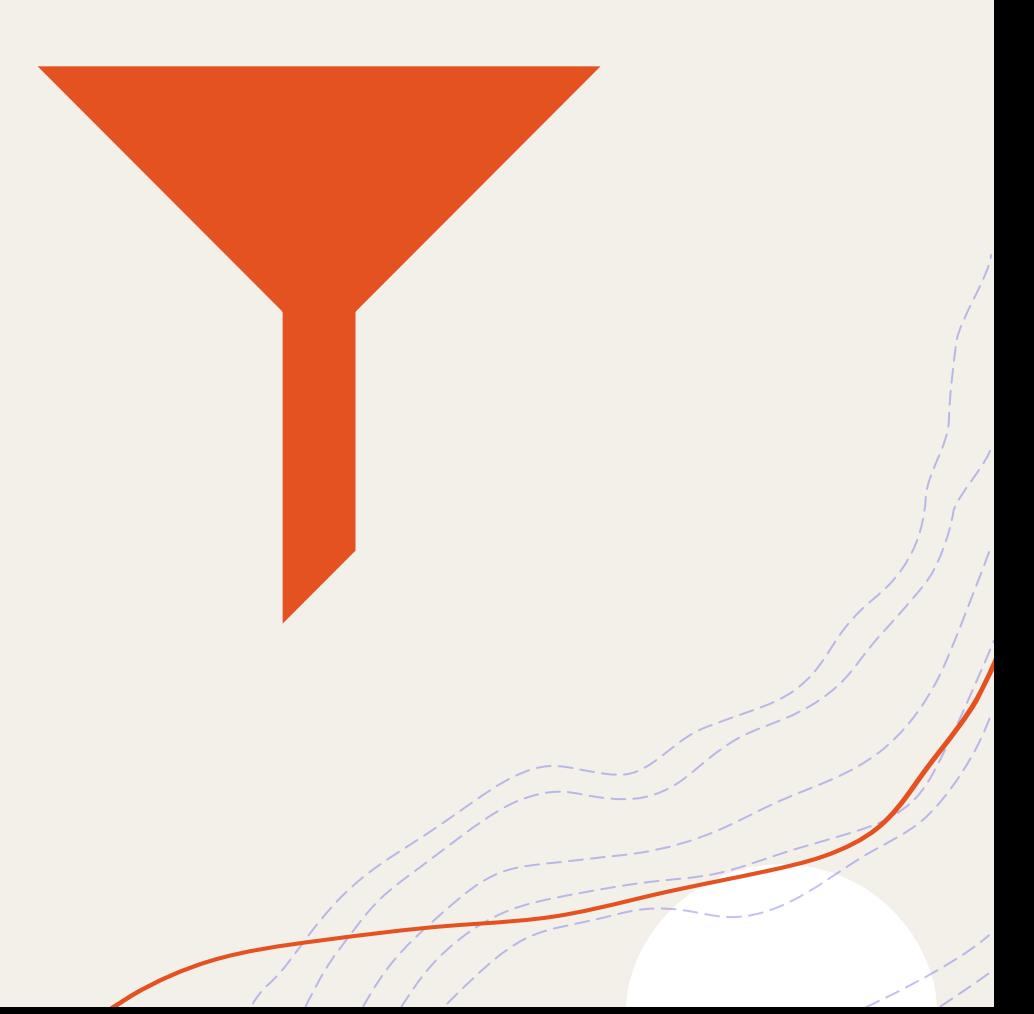

### Optimal FAR Combinations for Different Number of Pipelines: Injections

**Number of events with FAR < 1 yr-1**

#### **1 pipeline 2 pipelines**

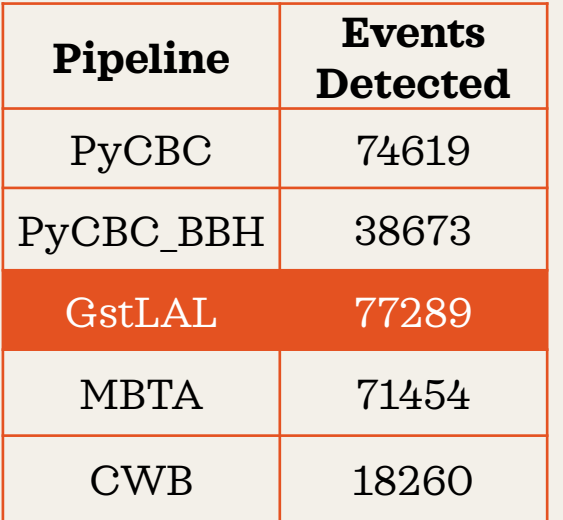

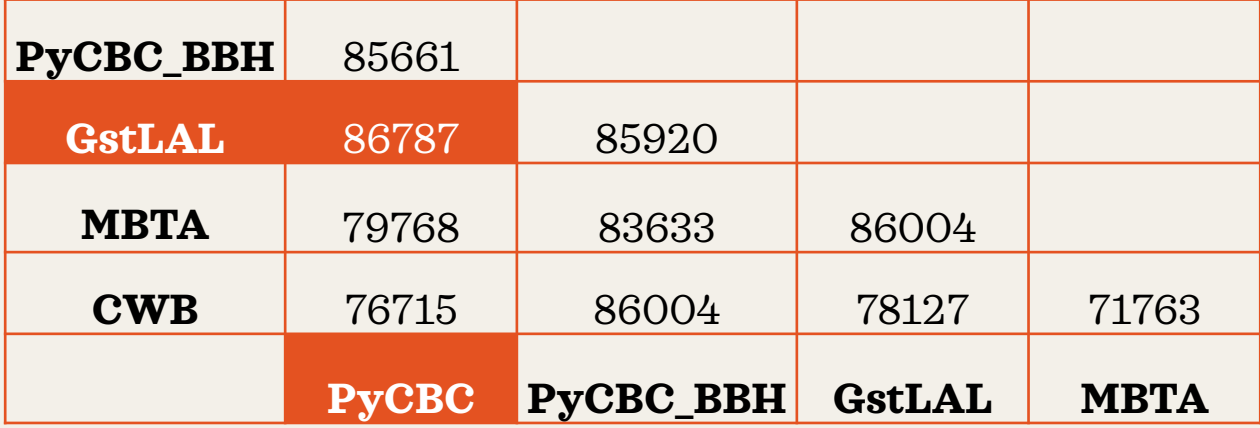

$$
\frac{1}{FAR_{gp}} = \frac{1}{2} \left( \frac{1}{FAR_g} + \frac{1}{FAR_p} \right)
$$

### Optimal FAR Combinations: Injections

#### **Number of events with FAR < 1 yr-1**

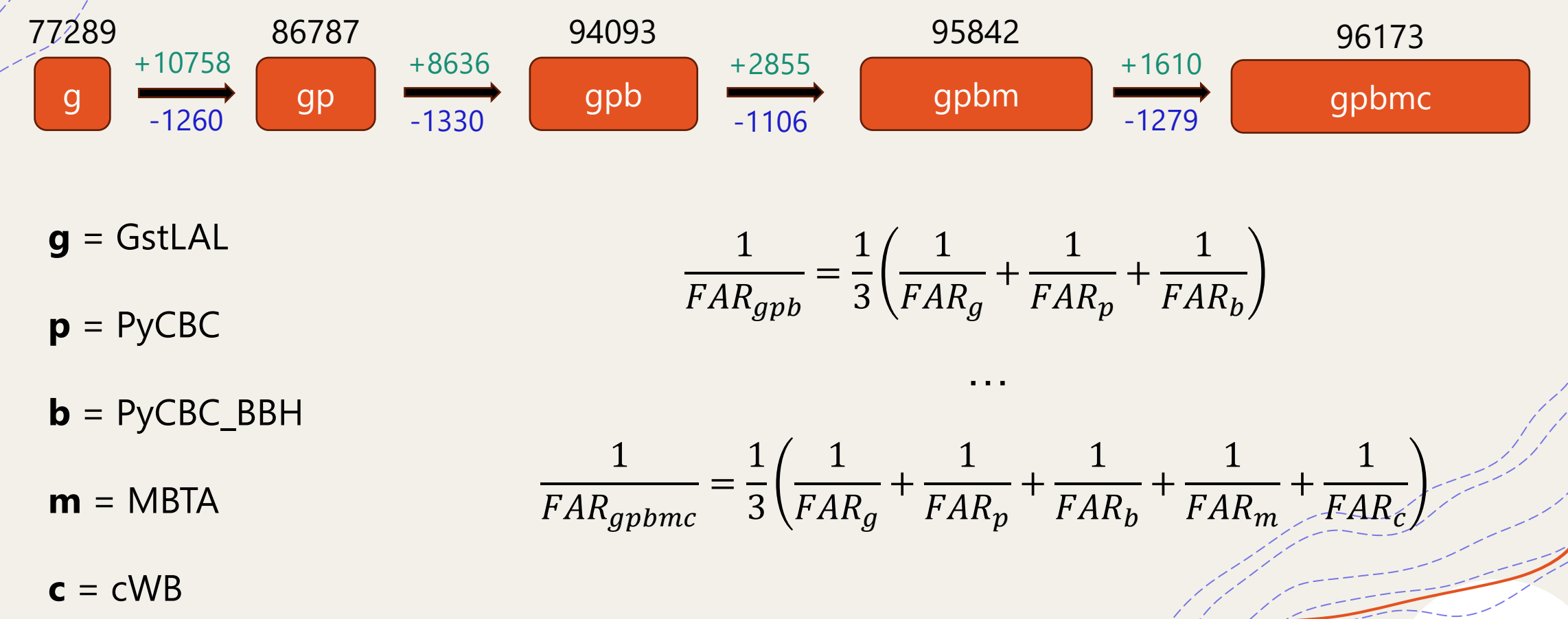

### Optimal Pipeline Combinations: O3a

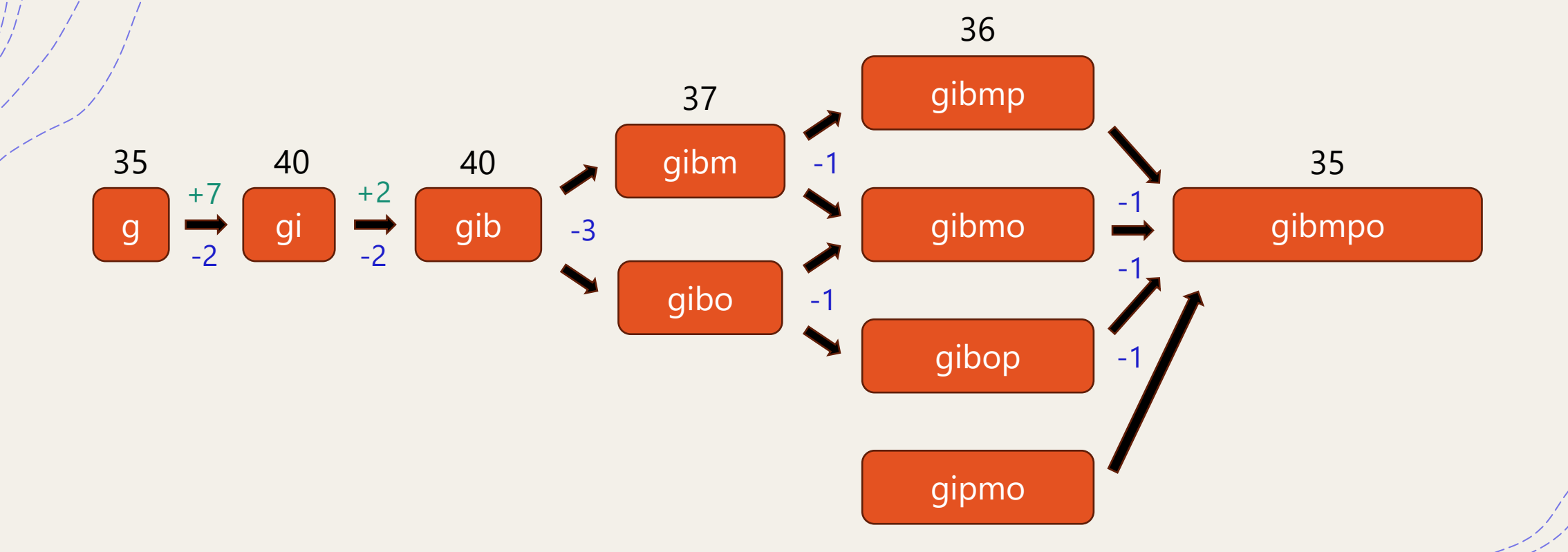

**g** = GstLAL, **p** = PyCBC, **b** = PyCBC\_BBH, **m** = MBTA, **i** = IAS, **o** = OGC

### Conclusions

Combining results from multiple search pipelines increases the number of detected events in the injection sets.

- + Applying the trials factor or calculating the harmonic mean FAR leads to higher purity of p<sub>astro</sub> results as compared to using the maximum p<sub>astro</sub> for real data.
- + Purity of GWTC catalogs is likely overestimated.

### Acknowledgements

- My mentor Derek Davis  $+$  LIGO Lab
- + Caltech Student-Faculty Programs
- + National Science Foundation
- + SURF 2023 Students

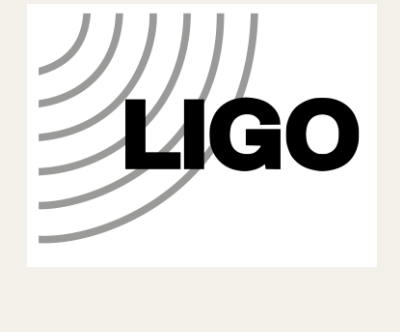

**Caltech** 

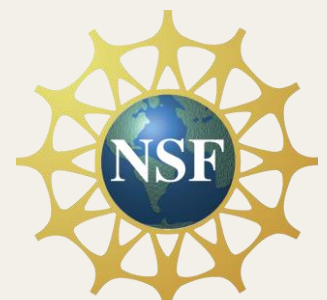

# Thank you!